**ShiningSoft Shining DVD Player Crack** 

## **[Download](http://evacdir.com/amur/ZG93bmxvYWR8NVRBWW5Gd2FIeDhNVFkxTkRVMU9UY3dNbng4TWpVM05IeDhLRTBwSUhKbFlXUXRZbXh2WnlCYlJtRnpkQ0JIUlU1ZA/bppv/demand/?wright.U2hpbmluZ1NvZnQgU2hpbmluZyBEVkQgUGxheWVyU2h&hiball=fairbanks)**

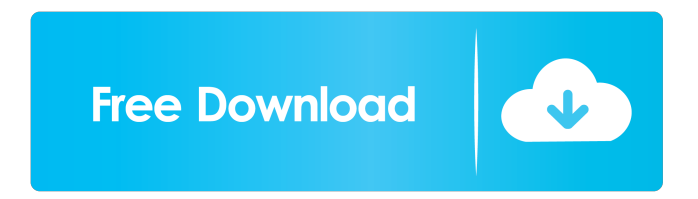

## **ShiningSoft Shining DVD Player Crack With Registration Code Free Download For Windows [2022-Latest]**

ShiningSoft Shining DVD Player Crack Keygen is a free tool to play any type of video, movies, DVD or video CDs on your computer. It can also read any type of video CDs, DVDs and even play video/audio CDs. This is a simple to use program and is very easy to install, use and update. With

ShiningSoft Shining DVD Player, you can easily play your video, movies and DVD discs directly

on your computer without purchasing any additional codecs and DVD player software and this is available for you to free download now. WordNinja word processing program is a great tool that allows you to quickly create, edit, format, print, save, and share documents on a daily basis. It has a big selection of special functions that you might not be familiar with. WordNinja word processing program is the best, fastest and easiest way to create Word documents. If you are looking for an easy and quick way to edit, create and format your documents, look no further than the WordNinja editor. It is very easy to learn, with even complete beginners creating beautiful documents and winning awards in online contests in record time. To create documents using the WordNinja word processor, all you need to do is to insert a table, add text or images, and even make a beautiful presentation with

graphs, charts and tables. Moreover, you can choose from a variety of advanced formatting features, like bold, underlined, colored text, the ability to add custom buttons and more. The WordNinja word processor has a number of features that make it even more appealing. For example, it has a convenient spell check function to quickly find spelling errors before you save or print a document. The advanced Find and Replace tool gives you access to over 50 various replacements, including text, dates, numbers, filenames, urls and more. The Bookmarks tool lets you add, manage and sort your own bookmarks to quickly find different sections of a document. If you need to cut and paste images from one document to another, WordNinja makes it easy and fast with its picture management function. You can also copy the entire image or sections of images from one document to another using the Snapshot feature. You can also quickly add comments or track

changes to documents or presentations using the Comments function. It is easy to see why WordNinja is one of the best word processors available. If you are looking for a quick way to create, edit, format, print, save, and share documents, Word

**ShiningSoft Shining DVD Player Crack +**

KeyMacro creates macros for the Windows operating system which lets you create scripts to carry out many repetitive tasks. It has an intuitive user interface that allows you to configure and save the macros. You can use it to automate any Windows application and you can call any tool, open any file or run any program. Run Any Program at Specific Time or Day The application comes with a variety of options that you can select to enable or disable. You can either specify a specific time or a particular day on which to run the script, or choose to run the program

automatically. Add New Scripts, Options, Buttons, and Panels You can add new buttons, options and panels to the dialog box from which you run the macro. You can also configure the scripts to work in any way you want. Create and Launch Web Links You can create web links and launch them directly in the browser when you launch the macro. The only issue is that you can only call any web browser and not a particular web page. Write You Name, Date, Time, Category, Title, Source, and Description You can save the script with a name, date, time, category, title, source and description. You can also select a script and launch it manually. Handy Web Shortcut Maker You can create web shortcuts and launch them directly in the browser when you create the shortcut. KeyMacro Features: NEW! Launch web links (Launches web pages or applications). NEW! Create Shortcuts for Web Links. NEW! Open and run files (Open files, open programs, browse folders, run scripts).

NEW! Open URLs, print URLs, email URLs (Open URLs, print URLs, email URLs). NEW! Generate Titles, descriptions and names (Generate titles, descriptions and names). NEW! Create Programs (Programs, scripts, batch files). NEW! Launch Programs at specific times and days. NEW! Generate Programs (Create programs, create scripts, create batch files). NEW! Control Windows applications and programs (control, run, pause, stop, kill, end, minimize, maximize). NEW! Create Web Scripts (Create web links, scripts, links, shortcuts, web programs). NEW! Create Handy Shortcuts for Web Links. NEW! Open File, Open URLs, Print URLs, Email URLs. NEW! Generate Titles, Des 1d6a3396d6

In the eventuality that you want to have control over the video and audio settings as well as enhance the playback, even if just slightly, then one of the things you cannot go wrong with is a DVD player. As the name suggests, ShiningSoft Shining DVD Player is a tool dedicated to helping you play videos directly from the disc, without too much hassle. Comes with a clean and userfriendly interface Following a quick and uneventful installation, you come face to face with the splash window where you are prompted to either add a file or specify the path to the disc. The video starts playing automatically, so you will be happy to learn that you do not need further configuration or to worry about having the right pack of codecs installed on your PC. The application comes with a modern interface, most of which is dedicated to the video. Nevertheless, it would have been useful if the menu would auto-

## hide when you add the video for a more immersive experience. Allows you to play directly from the disc and can read TS folders The highlight of the program stems from the fact that it can read the discs directly and therefore, displays the titles as well as the chapters included. Moreover, it consists of a navigation panel and comes with functions that let you jump forward or backward of the current section conveniently. In addition to the standard controls available with any application in this category, the program also packs Video Effect settings that enable you to

adjust the brightness, hue, contrast, gamma and saturation of the videos that you are playing. It would have been nice if the app also included advanced features that permit you to synchronize the audio with video and subtitles for instance. A straightforward tool for playing DVDs on your computer In spite of the fact that the app lacks advanced features, ShiningSoft Shining DVD Player is an easy-to-use program that can read

discs directly and hence, allows you to enjoy your movies directly on your computer In the eventuality that you want to have control over the video and audio settings as well as enhance the playback, even if just slightly, then one of the things you cannot go wrong with is a DVD player. As the name suggests, ShiningSoft Shining DVD Player is a tool dedicated to helping you play videos directly from the disc, without too much hassle. Comes with a clean and user-friendly interface Following a quick and uneventful installation, you come face to face with the splash window where you are prompted

**What's New in the?**

\* The most popular way to play videos, DVD and other digital video files from USB or DVD is by using the program called VLC. However, you can also play videos in MPEG4 and MVC format with the help of dvd player directly from your

## computer, or you can convert them to play on any

DVD player and DVD recorder. \* This powerful program can play most of the standard DVD formats such as DVD-Video, DVD-Audio and DVD-Video IFO. It is also able to play in MPEG4 or MVC format. \* The DVD Player can also play video files in MP3, MP4 and other formats. \* You can also view the DVD movies on your screen and CD directly with the program. \* With this DVD Player, you can view DVD movie online, stream any movie from DVD, Blu-ray or your computer to any media devices, play all popular video and audio file types like MPEG, MP3, WMA, WAV, AAC, WMA, H.264, H.265, MOV, M4A, RA, AC3, FLAC, MP2, OGG, AVI, GIF, M4P, APK, etc. \* The DVD Player can also rip any DVD movie or DVD to video files for playing on different devices, so that you can enjoy movie anytime, anywhere, on your PC, MP4 player, tablet and more. \* You can also convert any video to any format by using the

DVD player. \* The DVD Player can also rip any DVD to video files for playing on different devices, so that you can enjoy movie anytime, anywhere, on your PC, MP4 player, tablet and more. \* With this DVD Player, you can play DVD directly from the Internet, download it from the P2P or you can play your DVDs from any DVD drive or storage media. \* You can also watch and download all videos from YouTube on your computer, video player, tablet and more. \* The DVD Player can also play video, audio and image files in MP3, MP4, WMA, WAV, WMA, H.264, H.265, MOV, M4A, RA, AC3, FLAC, MP2, OGG, AVI, GIF, M4P, APK, etc. \* You can add the subtitles or text to your movie by using the DVD player. \* You can also play DVD movies from DVD, CD or Blu-ray without any additional hardware. \* The DVD Player can also convert DVD to any video or audio files, so that you can enjoy your movies anytime, anywhere on your computer, video player, tablet and more. \*

You can convert DVD to video or audio files of different formats like MPEG, MP4, M4V, AVI, FLV, MP3, M3U, WAV,

Mac OSX 10.3.9 or later Internet Connection CD is required to run game Game can be played with keyboard only. No mouse is needed. Game works best on a 22 inch widescreen LCD or higher. Game is designed to be compatible with Mac OSX 10.3.9 or later. The Macintosh operating system version is NOT guaranteed. Game must be run on version of the operating system above 10.3.9 and Windows 95, 98, or NT

<http://galaxy7music.com/?p=27339> <https://thehomeofheroes.org/small-business-office-premium-general-crack-for-windows-latest-2022/> <http://adomemorial.com/2022/06/07/hard-disk-activity-notifier-crack-2022-latest/> <https://sextoysthailand.com/avi-converter-crack-serial-key/> <http://montehogar.com/?p=8368> [https://teko.my/upload/files/2022/06/C3AzVGMRpgGd6JJU87GW\\_07\\_d3e518141d1bf36d58c2e2d92b555a33\\_file.pdf](https://teko.my/upload/files/2022/06/C3AzVGMRpgGd6JJU87GW_07_d3e518141d1bf36d58c2e2d92b555a33_file.pdf) [https://chat.byoe.tv/upload/files/2022/06/ic8WazlUwMlUJ4VYlGol\\_07\\_3722ac458847d1be5fd19da0df6258a9\\_file.pdf](https://chat.byoe.tv/upload/files/2022/06/ic8WazlUwMlUJ4VYlGol_07_3722ac458847d1be5fd19da0df6258a9_file.pdf) [https://taxi2b.social/upload/files/2022/06/6Nht6Vtm8FDzN2w8m8d4\\_07\\_d3e518141d1bf36d58c2e2d92b555a33\\_file.pdf](https://taxi2b.social/upload/files/2022/06/6Nht6Vtm8FDzN2w8m8d4_07_d3e518141d1bf36d58c2e2d92b555a33_file.pdf) <https://tchadmarket.com/maison/linges-maison/nappes-housses-de-tables/expert-lotto-3-61-crack-mac-win/> <https://www.5etwal.com/tweakram-license-key-full-free-latest-2022/> <https://embeff.com/canon-mp-navigator-ex-for-canon-pixma-mp810-crack-serial-key-win-mac-latest-2022/> <https://manevychi.com/domainwhois-free/> <https://www.luxremodels.com/twitcon-updated-2022/> <https://jenniferferrand.fr/index.php/2022/06/07/kivio-mp-crack-free-3264bit/> <https://ip-tv.life/form-auto-fill-portable-crack-download/> <https://fumostoppista.com/atomixmp3-crack-final-2022/> <https://aurespectdesoi.be/yasisoft-gif-animator/> <http://galaxy7music.com/?p=27337> <https://hkcapsule.com/2022/06/07/pdf-helper-crack-for-windows/> [https://www.spanko.net/upload/files/2022/06/n58cUjbIPaZrzgf5OJlN\\_07\\_daa7f08c7aed9f672907dc72135706cd\\_file.pdf](https://www.spanko.net/upload/files/2022/06/n58cUjbIPaZrzgf5OJlN_07_daa7f08c7aed9f672907dc72135706cd_file.pdf)